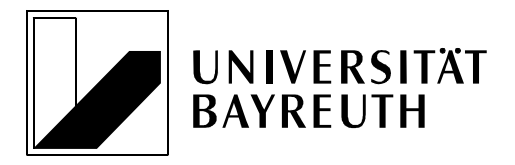

Prof. Dr. N. Bosch • Universität Bayreuth • 95440 Bayreuth

**Prof. Dr. Nikolaus Bosch** 

**Lehrstuhl für Strafrecht insbesondere Wirtschaftsstrafrecht und Strafprozessrecht** 

Postanschrift: Universität Bayreuth 95440 Bayreuth

Gebäude RW II Universitätsstraße 30 95447 Bayreuth

Telefon: 0921 / 55 - 6161 Telefax: 0921 / 55 - 6162

Internet: http://www.strafrecht1.uni-bayreuth.de

# **Hinweise zur Zwischenprüfung/Abschlussklausur/Modulprüfung Grundkurs Strafrecht III (Vermögensdelikte)**

## **1. Termin**

Die Abschlussklausur bzw. Zwischenprüfung für den Studiengang Rechtswissenschaft sowie die Modulprüfungen zu den LL.B.-Studiengängen finden wie bekanntgegeben am

## **Freitag, 12. Februar 2021 ab 08:00 Uhr (s.t.)**

statt.

#### **2. Anmeldung und Beginn der Klausur**

Die Klausur wird **digital als Take-Home-Exam im Open-Book-Format** angeboten. Die Bearbeitung erfolgt wahlweise maschinengeschrieben (z.B. Word) oder handschriftlich zu Hause. Es ist zulässig Hilfsmittel aller Art zu benutzen, gleichzeitig aber nicht gestattet Hilfe Dritter in Anspruch zu nehmen. Die Verwendung von Plagiatssoftware wird vorbehalten. Es wird darauf hingewiesen, dass Hilfsmittel zwar zulässig, aber zur Bearbeitung nicht eingeplant sind. Bitte beachten Sie dies im Rahmen Ihres Zeitmanagements.

Für die Klausur ist eine **Anmeldung über cmlife** erforderlich. Für die Zwischenprüfung ist die Anmeldung von Amts wegen erfolgt, für die anderen Prüfungen von Ihnen selbst vorzunehmen. Bitte stellen Sie die rechtzeitige (!) ordnungsgemäße Anmeldung sicher. Nachträgliche Anmeldungen sind grundsätzlich ausgeschlossen.

Der Sachverhalt zur Klausur wird in einem eigens für die Klausur eingerichteten **e-Learning-**Kurs "Klausur Grundkurs Strafrecht III" ausgegeben. Alle Teilnehmer, die sich ordnungsgemäß über cmlife angemeldet haben, werden vom Lehrstuhl bis zum 08. Februar zur Einschreibung per E-Mail kontaktiert. Bitte überprüfen Sie regelmäßig die bei cmlife hinterlegte E-Mailadresse.

Die Ausgabe erfolgt technisch voreingestellt um 08:00 Uhr (s.t.). Sie haben sodann 120min Bearbeitungszeit. Zusätzlich erhalten Sie technische Rüstzeit, die dem Abrufen des Sachverhalts, ggf. dem Scannen und der Abgabe der Klausur dient. Bei maschinengeschriebener Bearbeitung beträgt diese 15min, bei handschriftlicher Bearbeitung 20min.

Bitte beachten Sie, dass es sich bei besagtem Zeitraum um technische Rüstzeit handelt und gerade nicht um eine Verlängerung der Bearbeitungszeit. Sie sind selbst dafür verantwortlich, dass die Klausur rechtzeitig eingeht. Im Sinne der Chancengleichheit müssen verspätete Arbeiten als nicht rechtzeitig abgegeben mit 0 Punkten bewertet werden.

*Auch werden Sie darauf hingewiesen, dass technisch nachvollzogen werden kann, ob Sie den Sachverhalt abgerufen haben. Das Abrufen gilt als Beginn der Bearbeitung. Wenn Sie den Sachverhalt abrufen, aber keine Lösung abgeben, muss dies grds. mit 0 Punkten bewertet werden.* 

## **3. Ablauf der Klausur**

Der Ablauf der Klausur unterscheidet sich je nach gewählter Art der Bearbeitung minimal. Bitte beachten Sie dringend die **Hinweise zur Wahl der Bearbeitungsart** in der Anlage.

## 3a. Maschinenschriftliche Bearbeitung

Die technische Rüstzeit beträgt 15 Minuten.

Für die Bearbeitung erhalten Sie im e-Learning-Kurs eine Klausurvorlage im Word-Format. Bitte füllen Sie das Deckblatt auf der ersten Seite mit Ihrem Namen und Ihrer Matrikelnummer aus, nehmen aber sonst keine Veränderungen auf der ersten Seite vor. Ihre Klausurlösung als solche hat mit 1,5fachen Zeilenabstand sowie einem Korrekturrand (links 2cm, rechts 5,5cm) geschrieben zu werden. In der Klausurvorlage ist dies voreingestellt, Sie sind allerdings selbst für diese Umsetzung verantwortlich.

Nach Ablauf der Bearbeitungszeit ist die Klausur als **eine einzige pdf-Datei (!) zu speichern, und bis 10:15 Uhr im e-Learning-Kurs hochzuladen.** Hierfür finden Sie im e-Learning ein Aufgabentool zur Abgabe. Bitte beachten Sie, dass Sie zusätzlich die Eigenständigkeit der Bearbeitung bestätigen müssen. Erst mit Klicken auf "Weiter" ist die Klausurlösung abgegeben. Beachten Sie hierfür die weitergehenden Hinweise zur Abgabe in der Anlage.

Die **pdf-Datei mit Ihrer Klausurlösung** ist folgendermaßen zu benennen:

Nachname\_Vorname\_Matrikelnummer *Beispiel: Mustermann\_Max\_1234567.pdf* 

Die Matrikelnummer ist ohne Zusatz (wie etwa "Matr.-Nr." oder ähnliches) zu nennen, d.h. nur die Zahlen.

#### 3b. Handschriftliche Bearbeitung

Die technische Rüstzeit beträgt 20 Minuten.

Für die Bearbeitung erhalten Sie im e-Learning-Kurs ein Deckblatt. Bitte drucken Sie dieses aus, füllen das Deckblatt auf der ersten Seite mit Ihrem Namen und Ihrer Matrikelnummer aus, nehmen aber sonst keine Veränderungen vor. Halten Sie Klausurpapier mit 1/3 Rand bereit, das selbst zu organisieren ist. Es empfiehlt sich ein dunkler Stift.

Nach Ablauf der Bearbeitungszeit ist die Klausur selbstständig zu scannen und als **eine einzige pdf-Datei (!) zu speichern, und bis 10:20 Uhr im e-Learning-Kurs hochzuladen.**  Hierfür finden Sie im e-Learning ein Aufgabentool zur Abgabe. Bitte beachten Sie, dass Sie zusätzlich die Eigenständigkeit der Bearbeitung bestätigen müssen. Erst mit Klicken auf "Weiter" ist die Klausurlösung abgegeben. Beachten Sie hierfür die weitergehenden Hinweise zur Abgabe in der Anlage.

...

Die **pdf-Datei mit Ihrer Klausurlösung** ist folgendermaßen zu benennen:

#### Nachname\_Vorname\_Matrikelnummer *Beispiel: Mustermann\_Max\_1234567.pdf*

Die Matrikelnummer ist ohne Zusatz (wie etwa "Matr.-Nr." oder ähnliches) zu nennen, d.h. nur die Zahlen.

### **4. Ergänzende Hinweise**

#### 4a. Übungsmöglichkeiten

Bis zum 07. Februar 2021 finden Sie im e-Learning-Kurs zur Vorlesung (nicht zur Klausur!) ein Übungstool zum Hochladen von Klausuren. Bitte üben Sie die Nutzung des Tools, um am Klausurtag selbst schneller arbeiten zu können. Dort wird ein Beispieldokument bereitgestellt, das Sie hochladen können.

#### 4b. Nachteilsausgleich

Bearbeiterinnen und Bearbeiter, denen ein Nachteilsausgleich gewährt wird, setzen sich bitte bis **spätestens 01. Februar 2021** mit Claudia Erlwein (claudia.ochs-erlwein@uni-bayreuth.de) in Verbindung.

#### 4c. Kontakt

Für technische Notfälle während der Bearbeitungszeit wird ein Notfall-Zoom-Meeting eingerichtet, auch werden die Mitarbeiterinnen und Mitarbeiter des Lehrstuhls telefonisch erreichbar sein. Die Kontaktdaten werden im e-Learning-Kurs "Klausur Grundkurs Strafrecht III" bekannt gegeben. Inhaltliche Fragen können nicht beantwortet werden, ebenfalls kann keine Bestätigung des Eingangs der Klausur erfolgen.

...

Wichtigstes in Kürze:

## **Vor der Klausur:**

- Anmeldung auf cmlife und
- Einschreibung in den e-Learning-Kurs "Klausur Grundkurs Strafrecht III" mit Einschreibeschlüssel, der spätestens am 08. Februar 2021 per E-Mail mitgeteilt wird
- Vorbereitung des Prüfungsdokuments und Angabe Name und Matrikelnummer auf der ersten Seite (*maschinengeschrieben*) bzw. des Deckblatts (*handgeschrieben*)

# **Während der Klausur:**

- Ausgabe des Sachverhalts am 12. Februar um 08:00 Uhr im e-Learning-Kurs "Klausur Grundkurs Strafrecht III"
- Bearbeitungszeit 120min plus technische Rüstzeit
- Bearbeitung im Open-Book-Format

# **Abgabe:**

- Bearbeitung als pdf-Dokument speichern (**Dateiname**: Nachname\_Vorname\_Matrikelnummer.pdf)
- Upload im e-Learning bis spätestens **10:15 Uhr (maschinengeschrieben)** bzw. **10:20 Uhr (handgeschrieben)**